# **M21 Utilities**

**M21 Utilities**

## **Table of Contents**

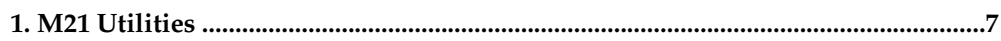

### <span id="page-6-0"></span>**Chapter 1. M21 Utilities**

The M21 Utilities themselves occupy the namespace **Mu** , that is to say that all M21 library routine utilities start with the characters **%Mu** and all M21 system utilities start with the characters **Mu** . In addition, when the system is installed, various vectors are installed for compatibility with DSM, ISM and MSM. These vectors are just stub routines which call the "real" M21 utilities and are installed in both upper and lower case versions.

The following table lists both M21 utilities and calling vectors:

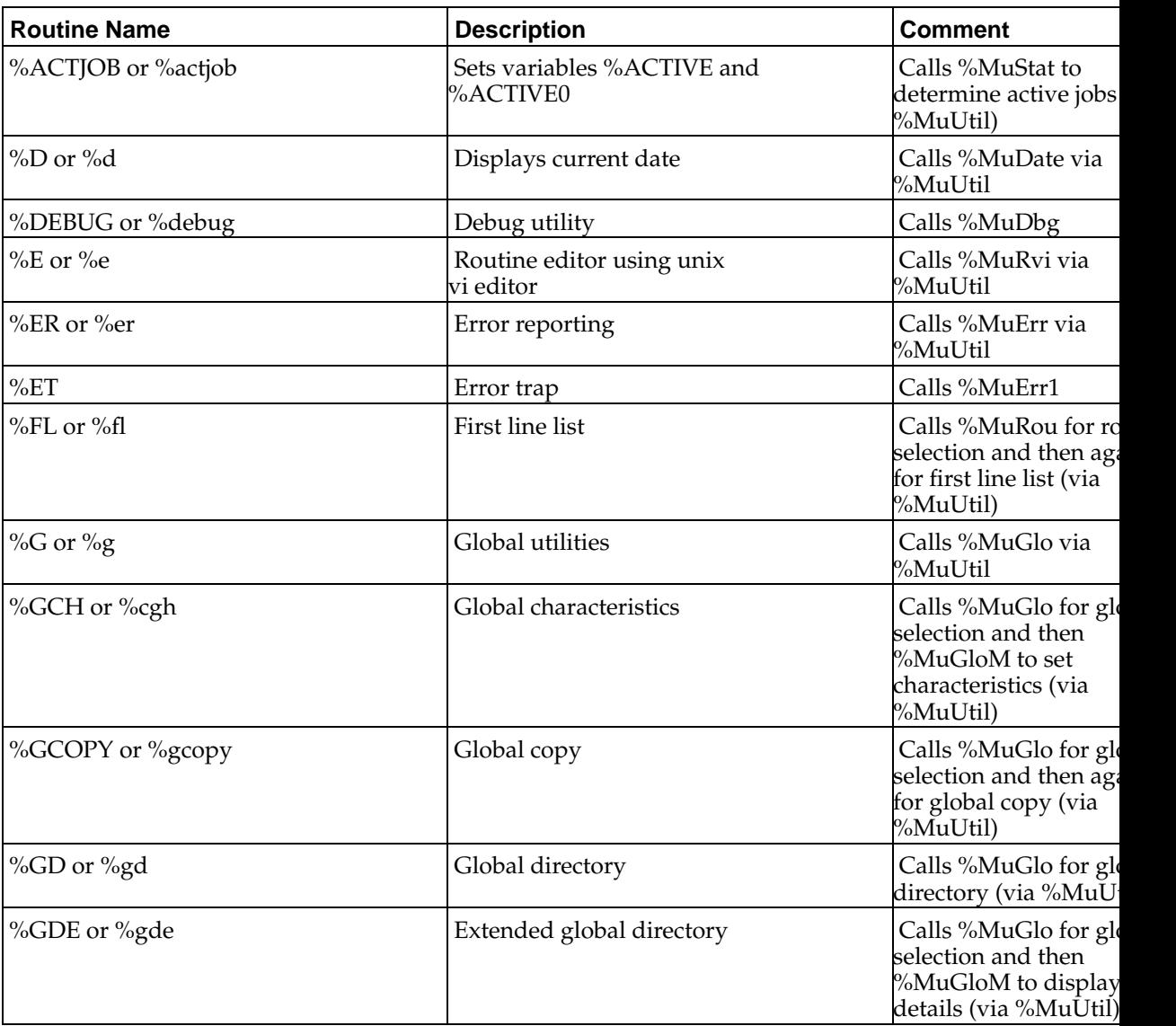

#### **Table 1-1.**

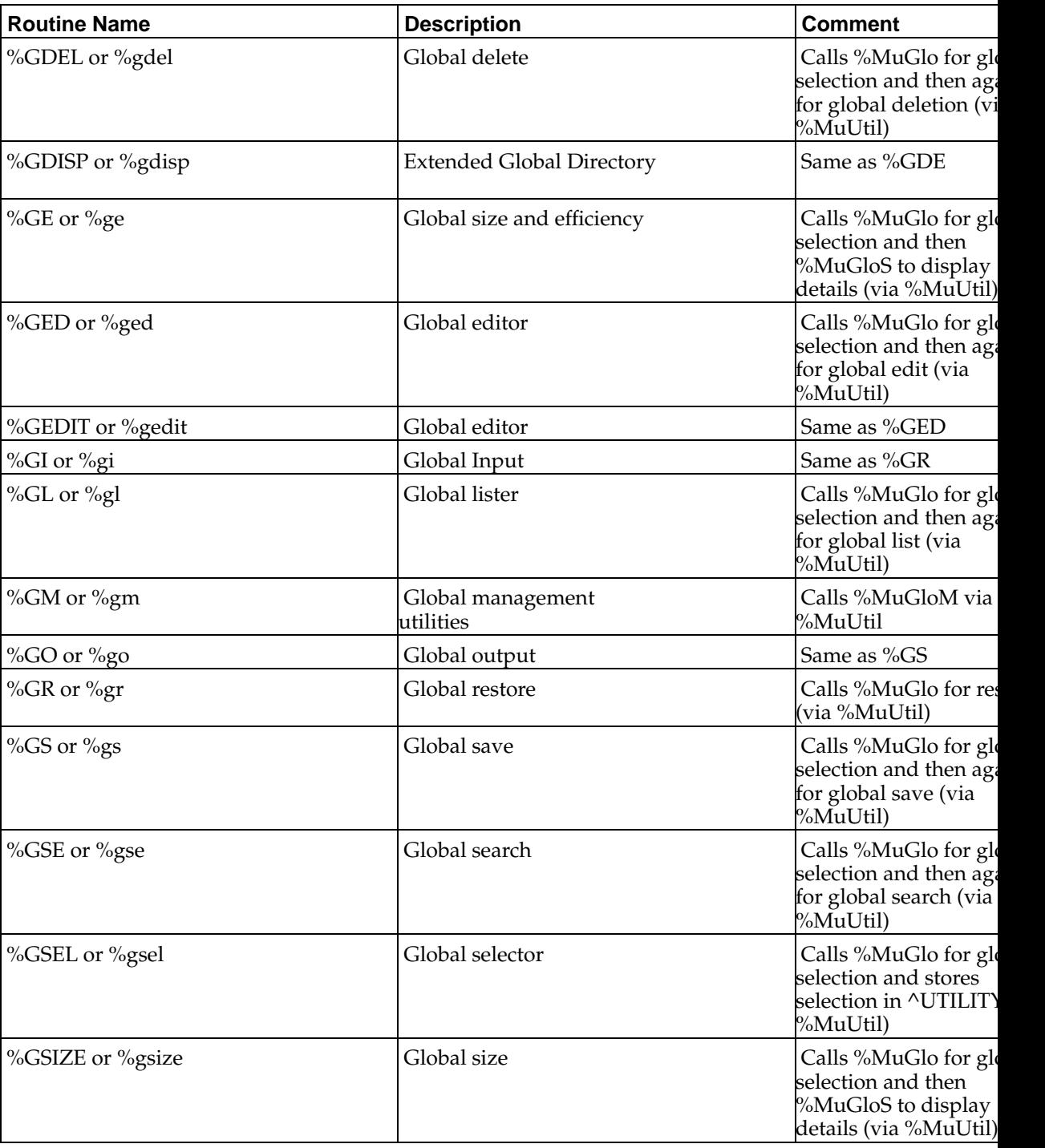

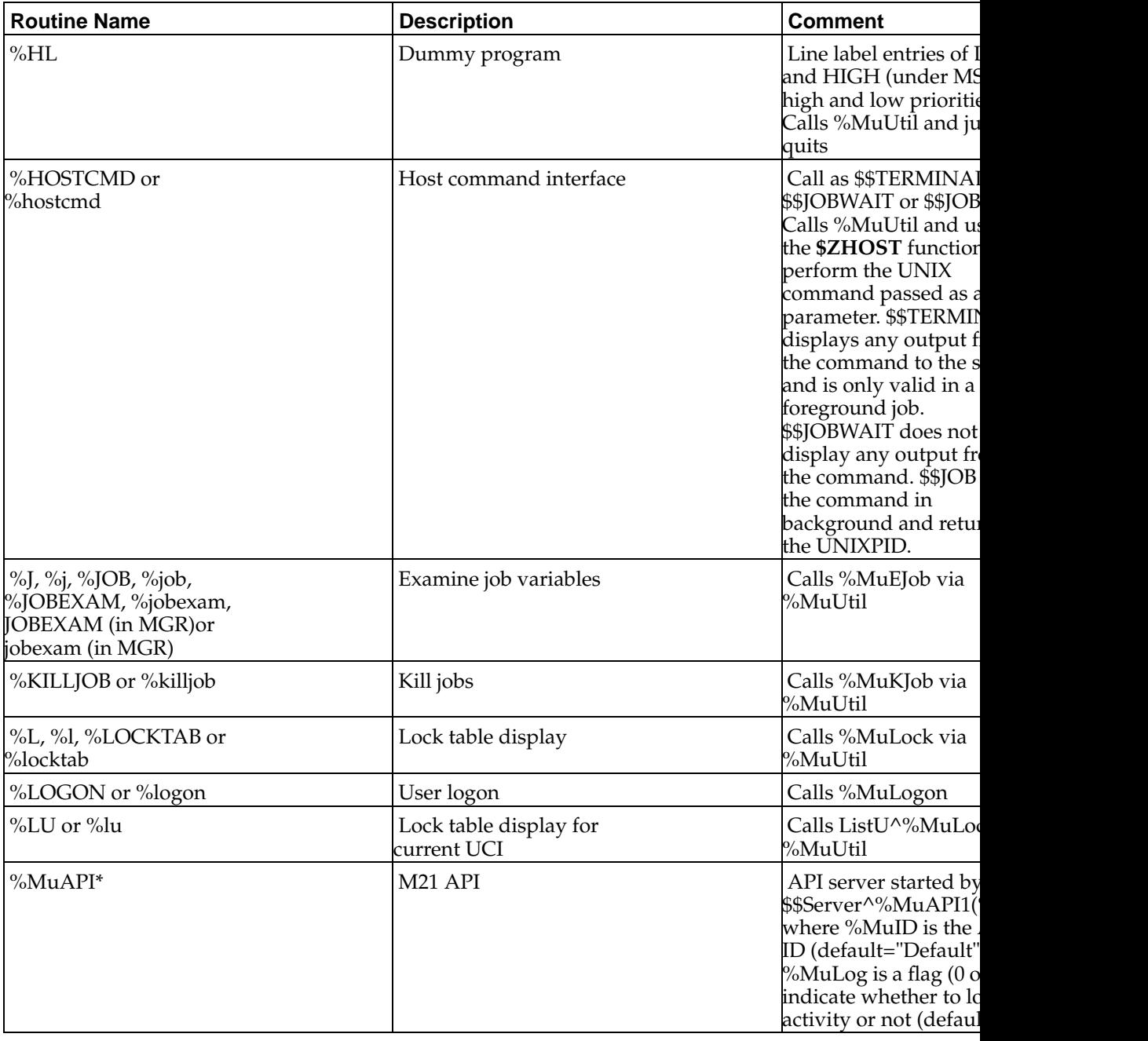

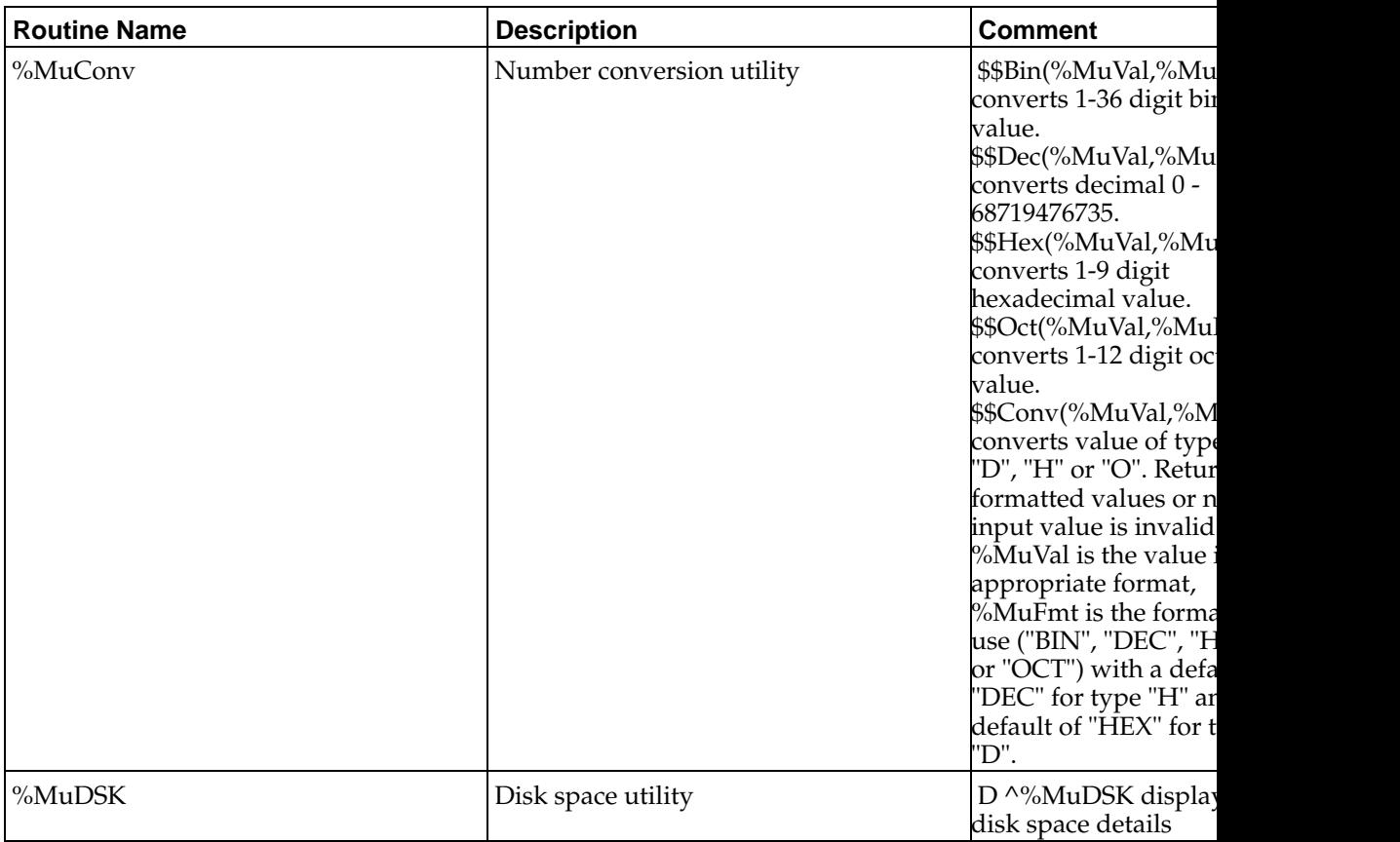

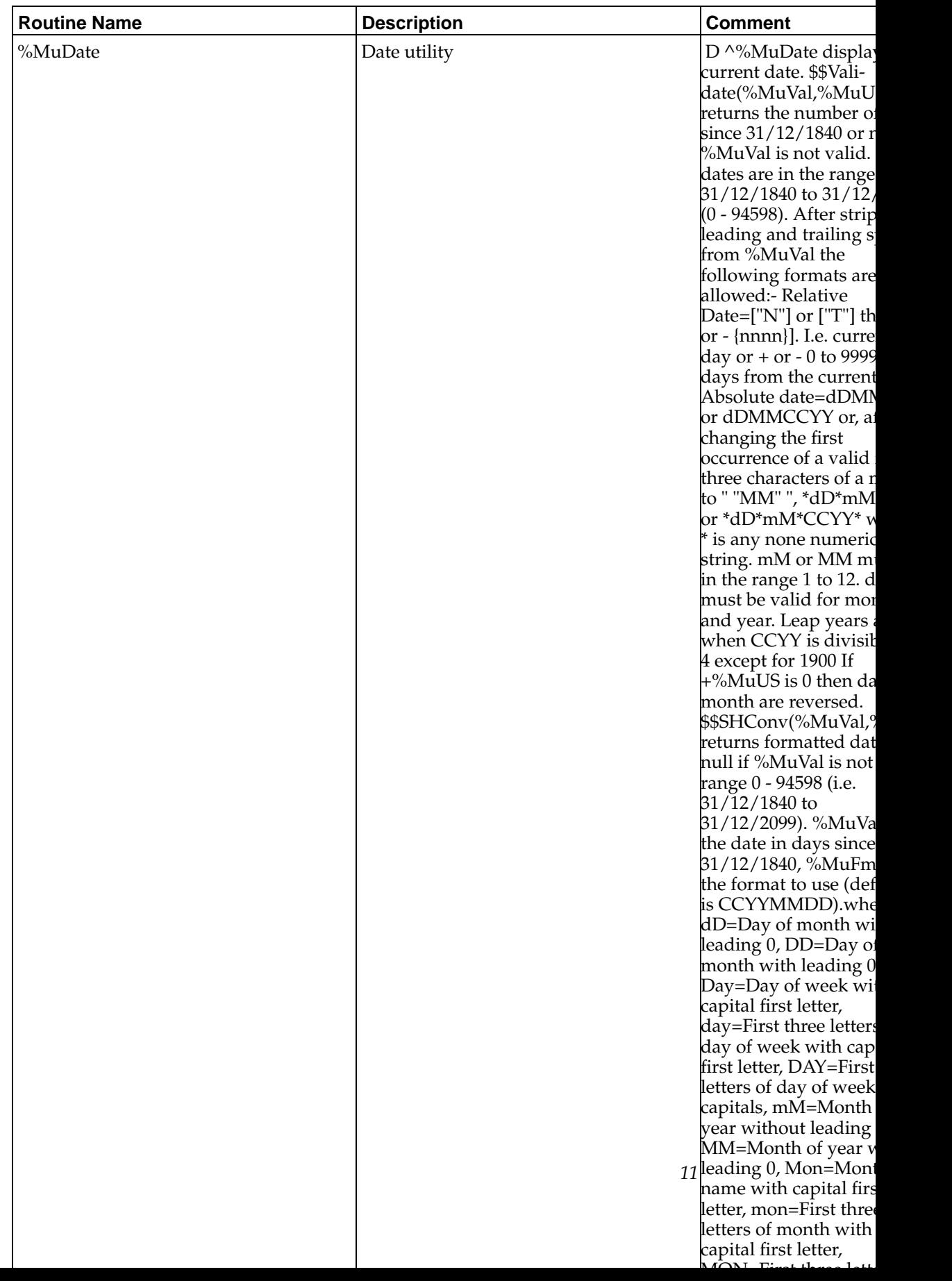

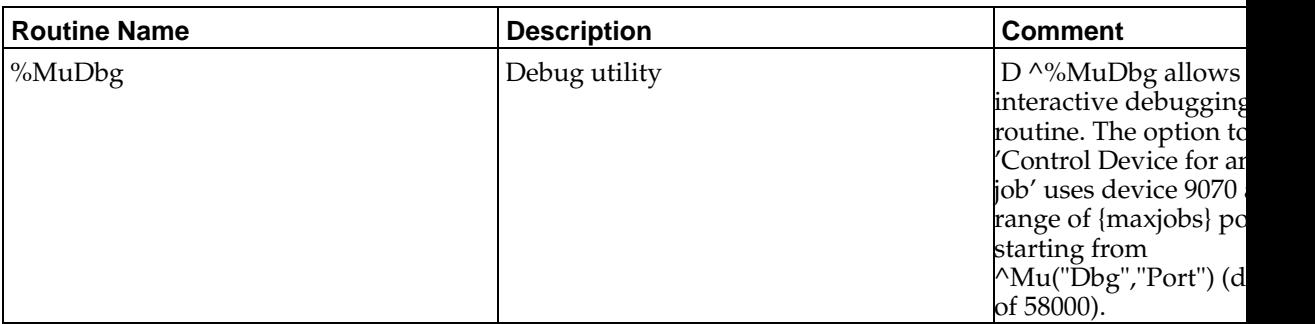

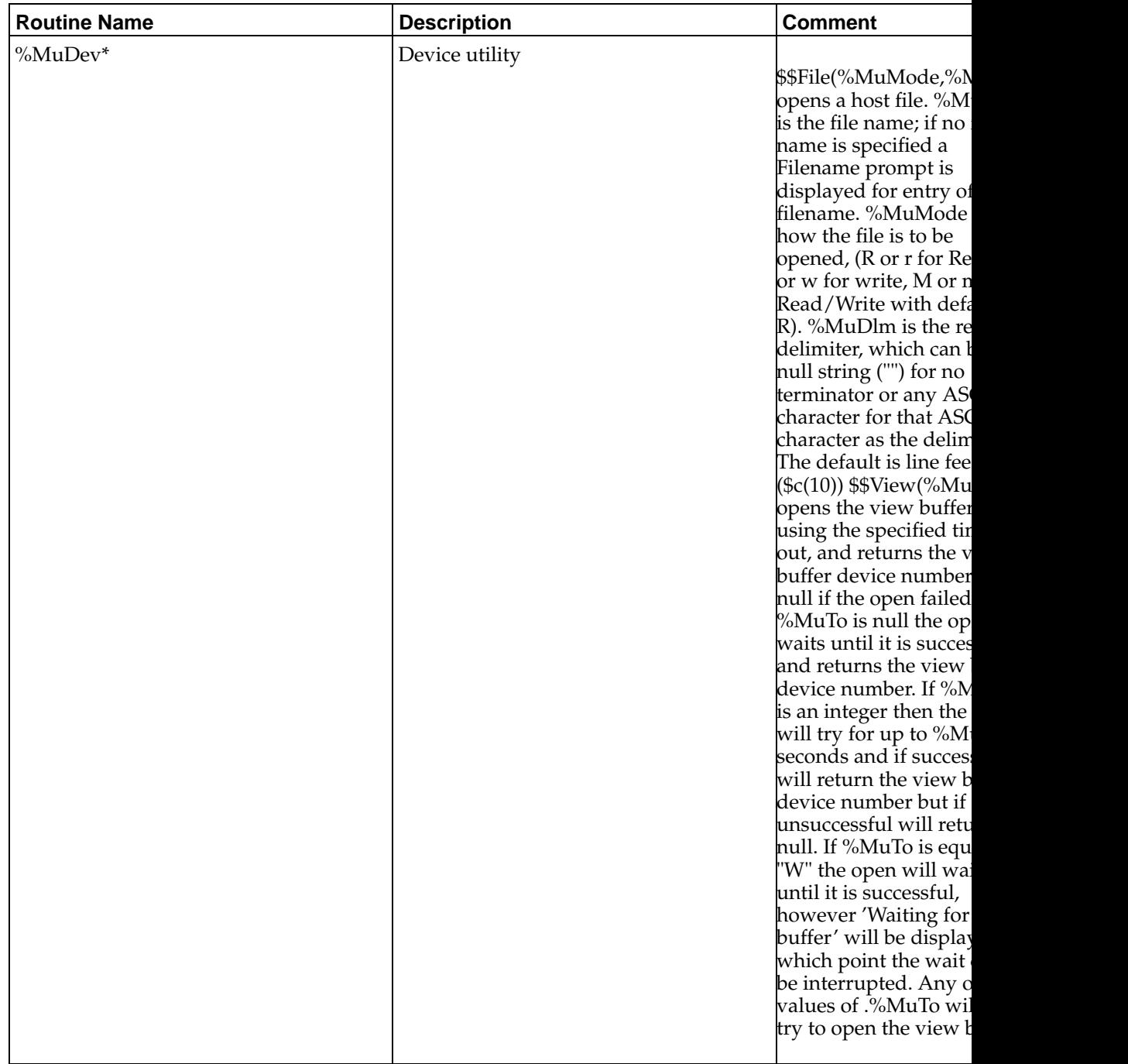

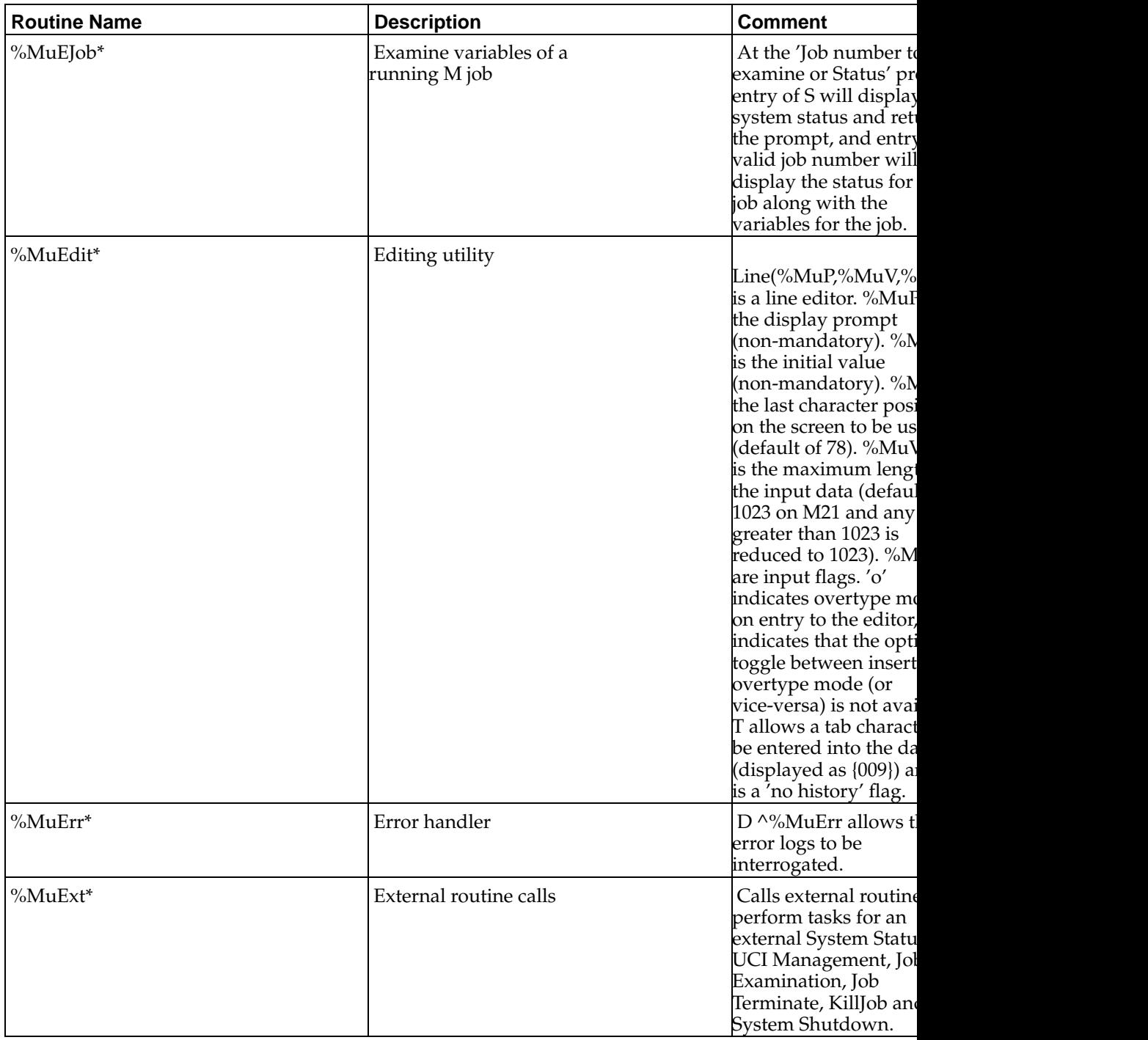

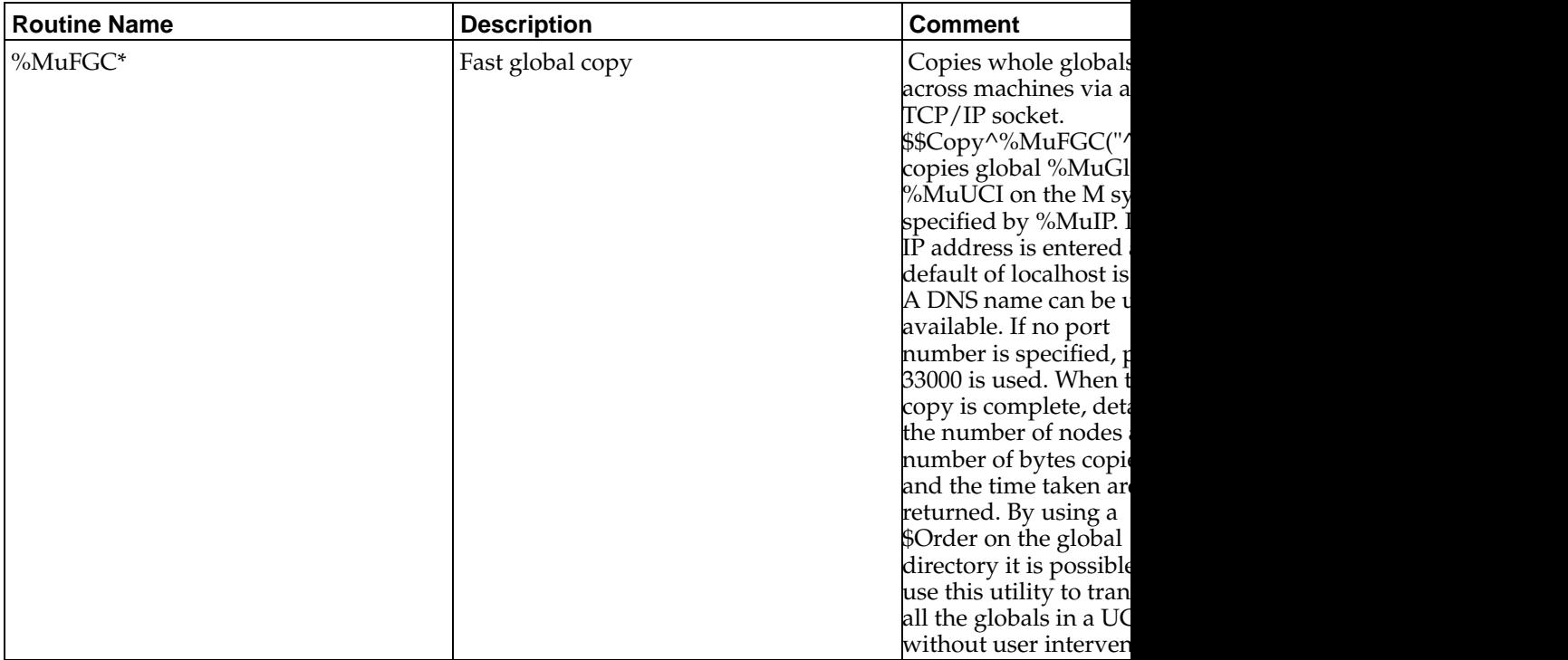

*16*

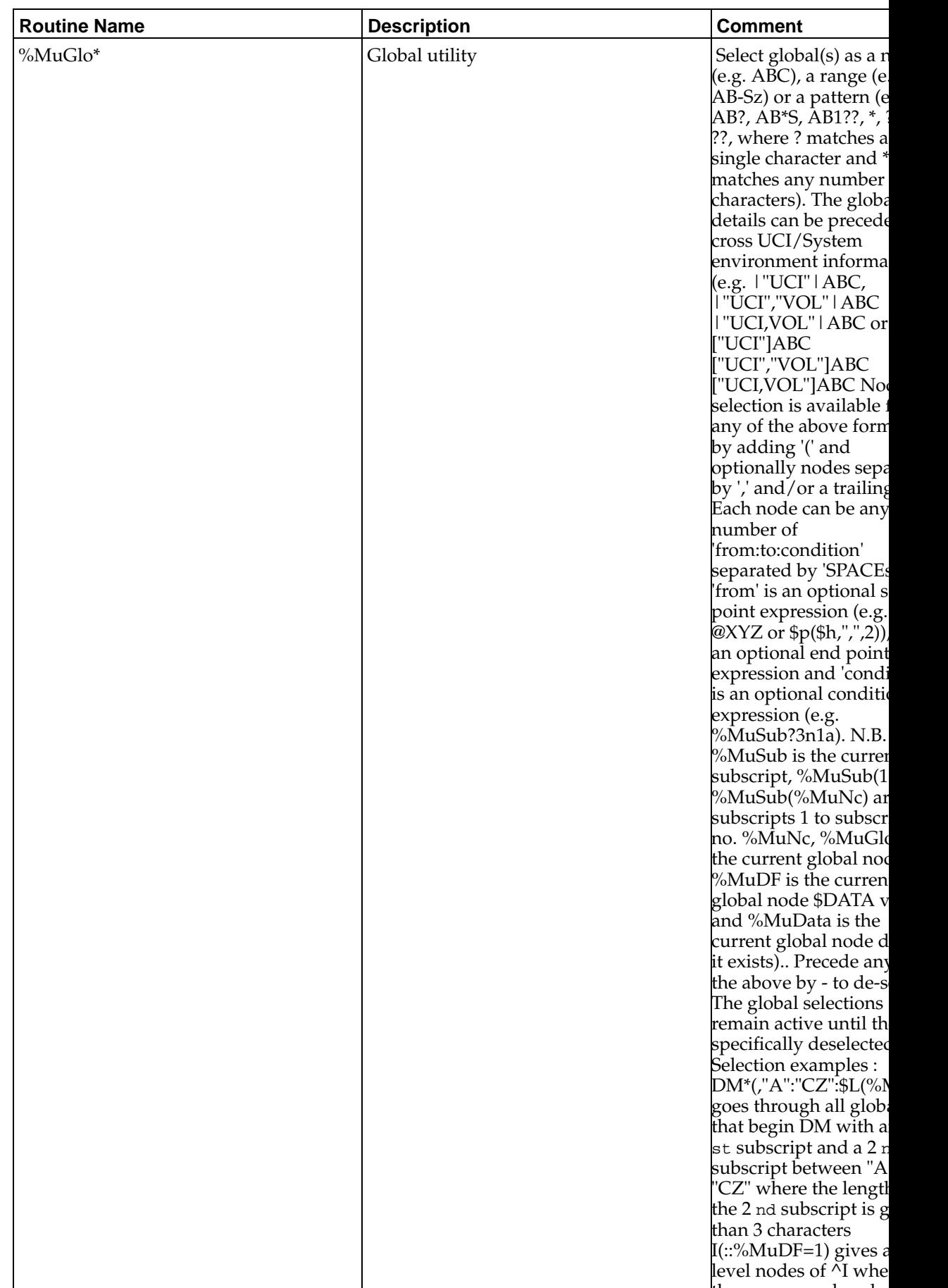

there are no subnodes

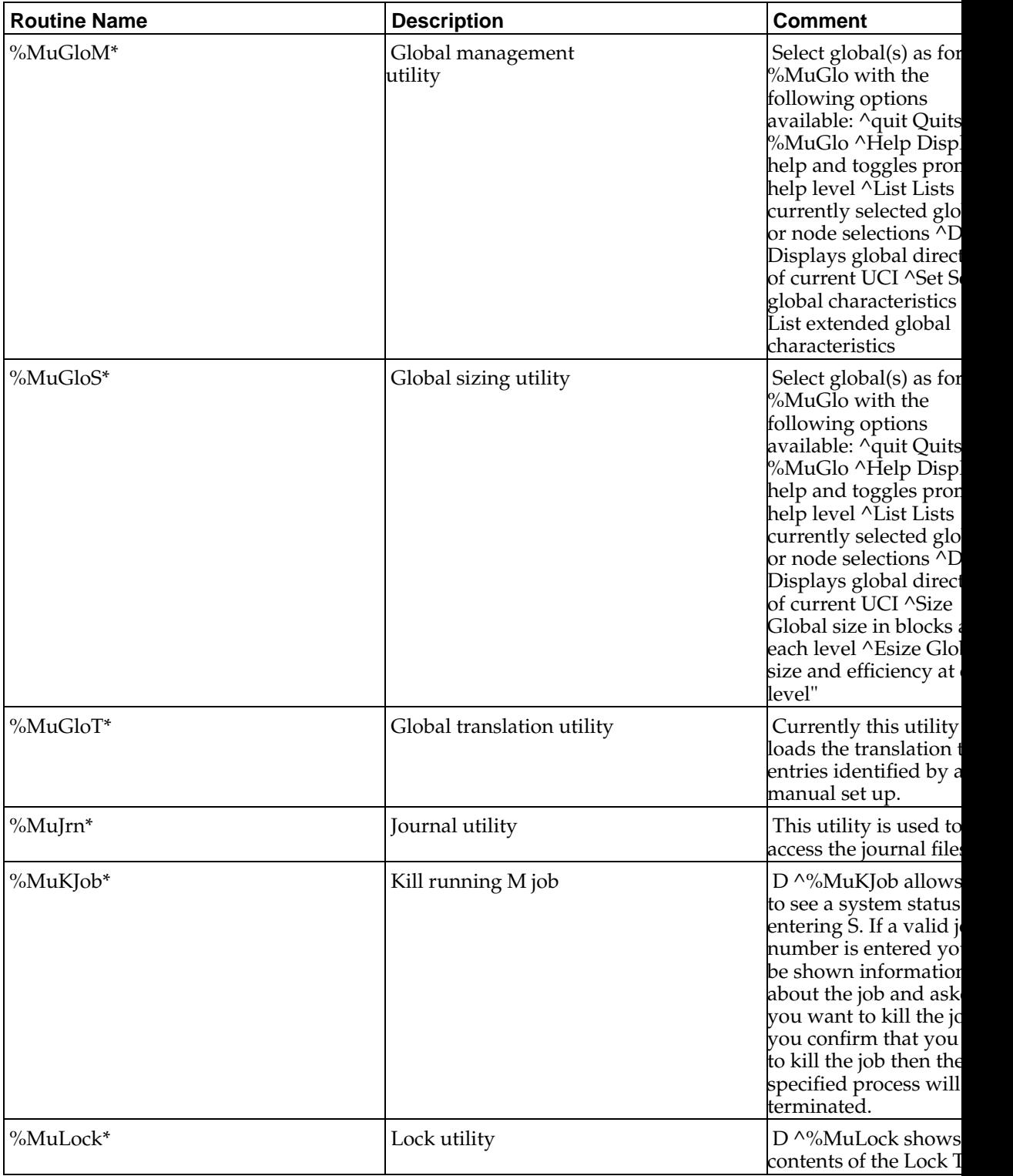

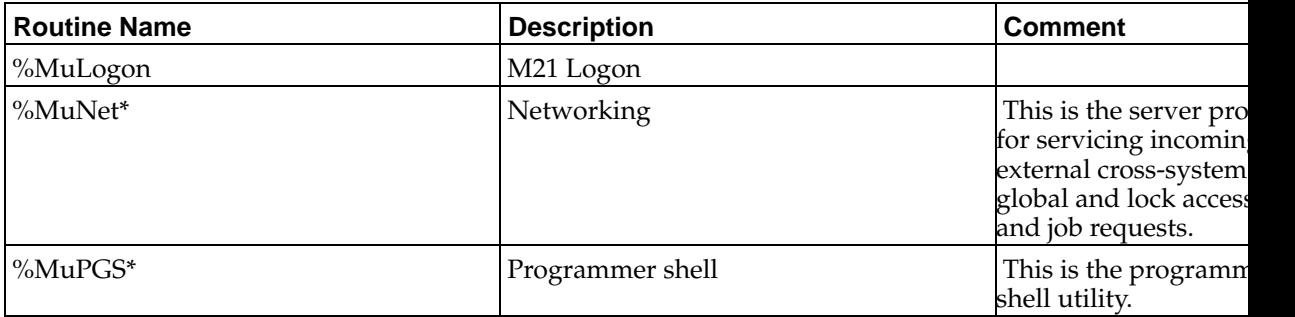

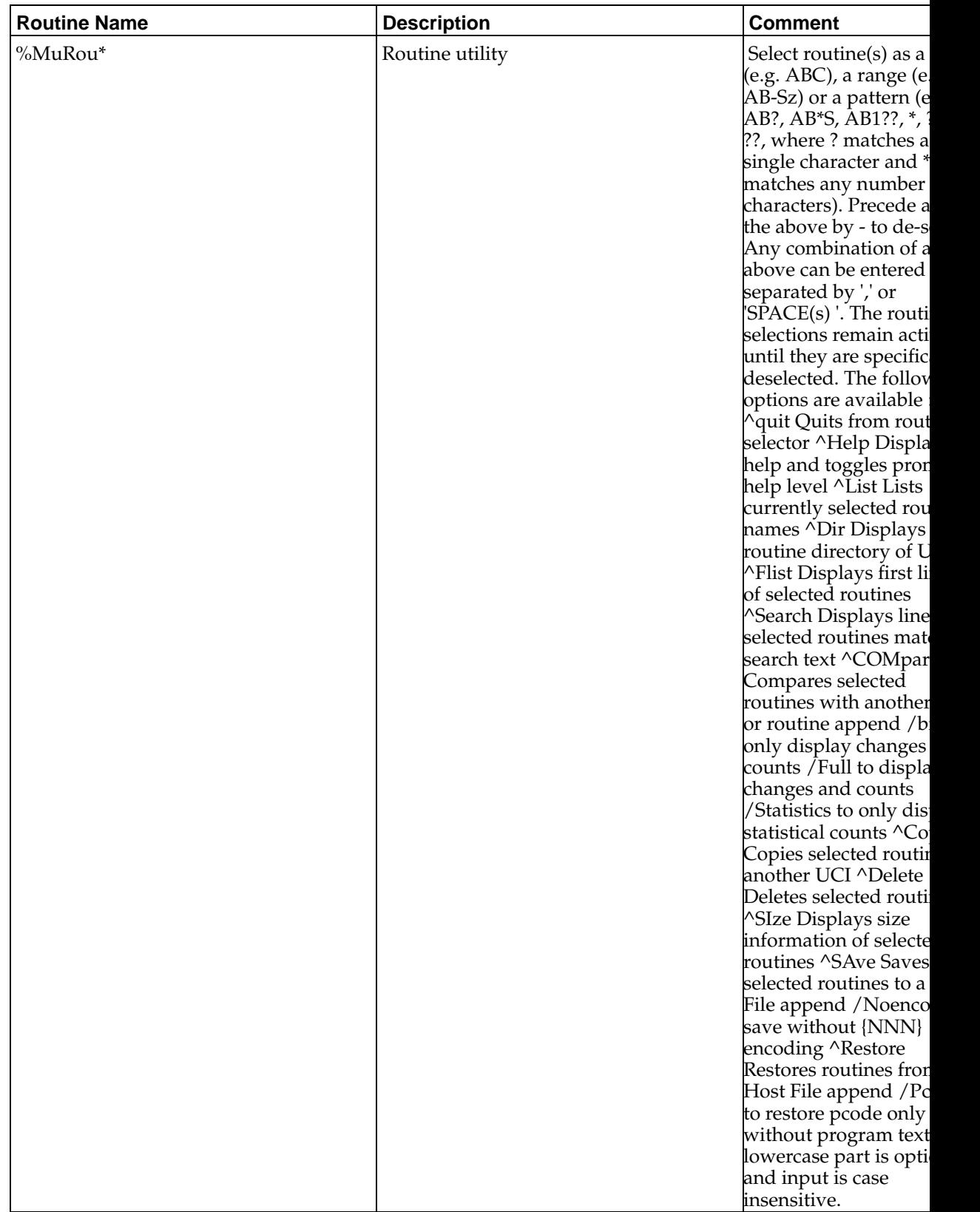

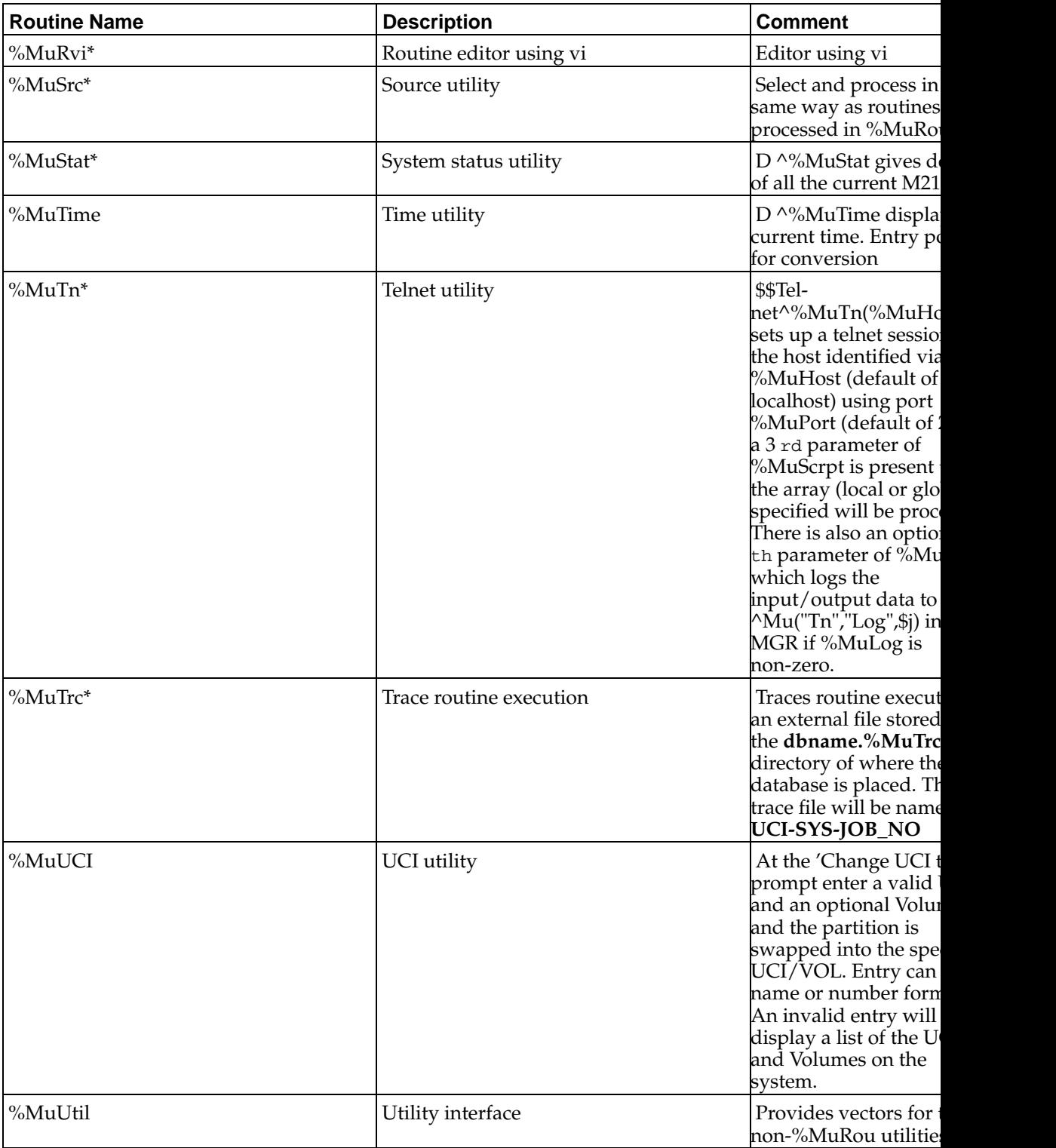

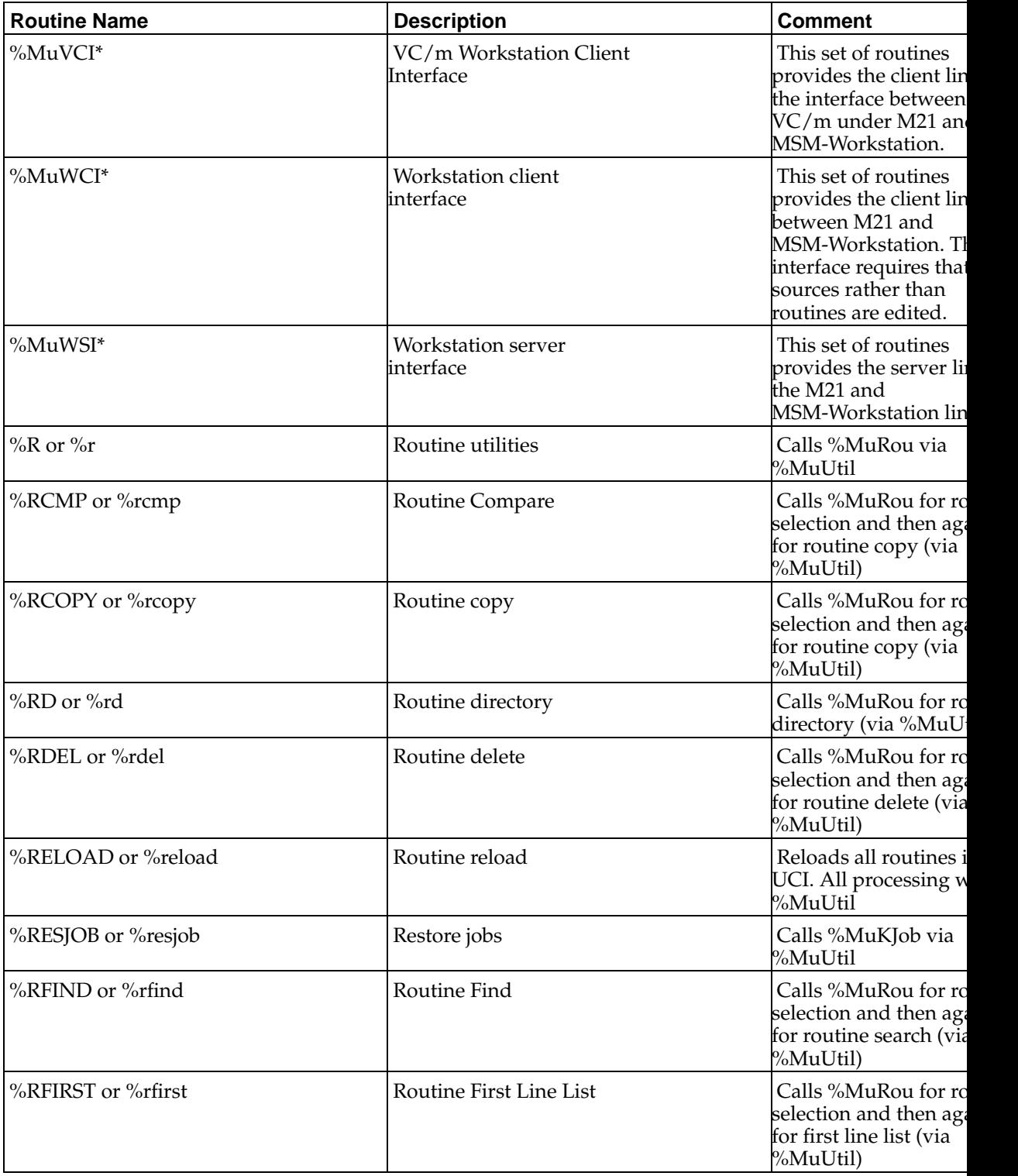

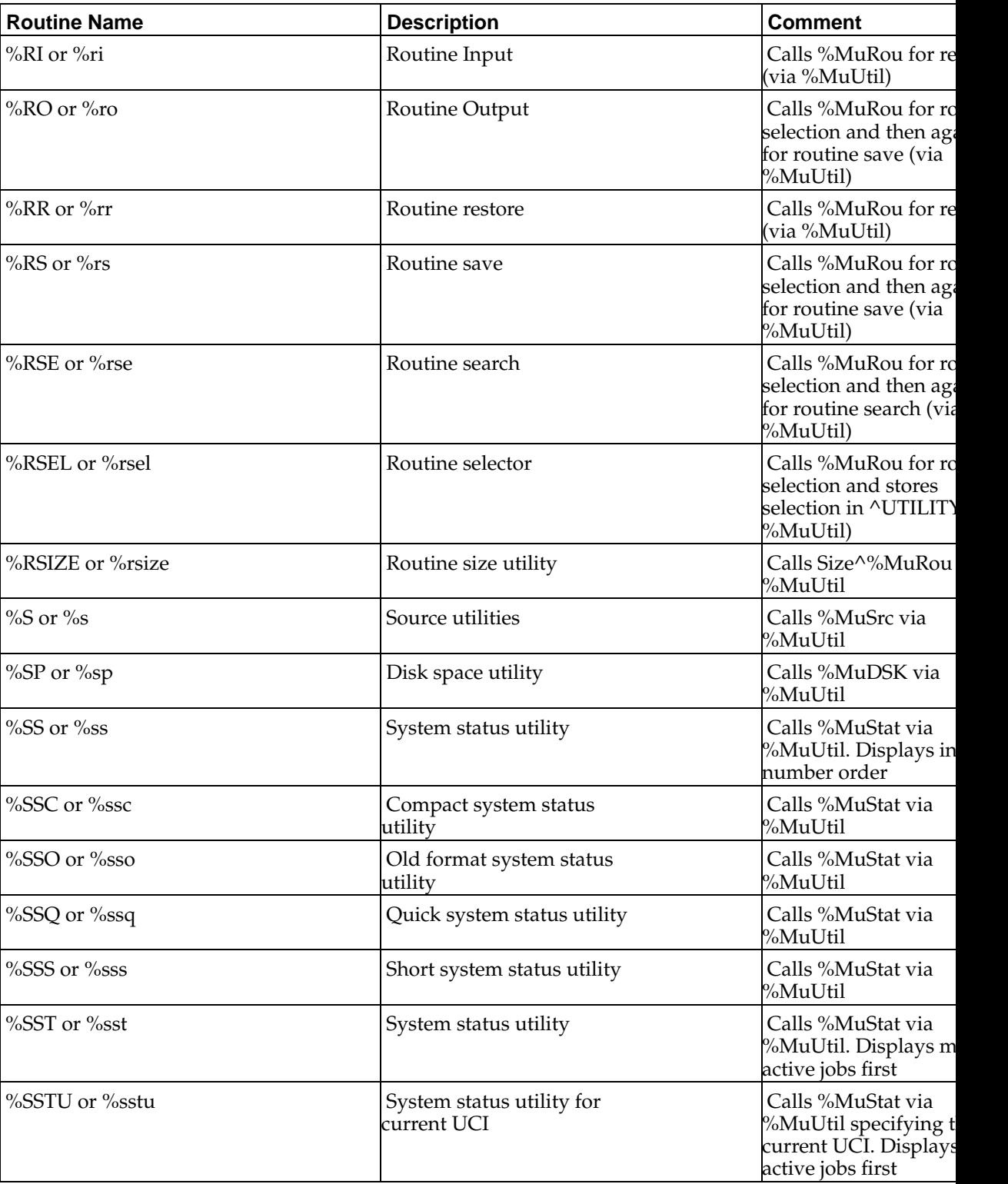

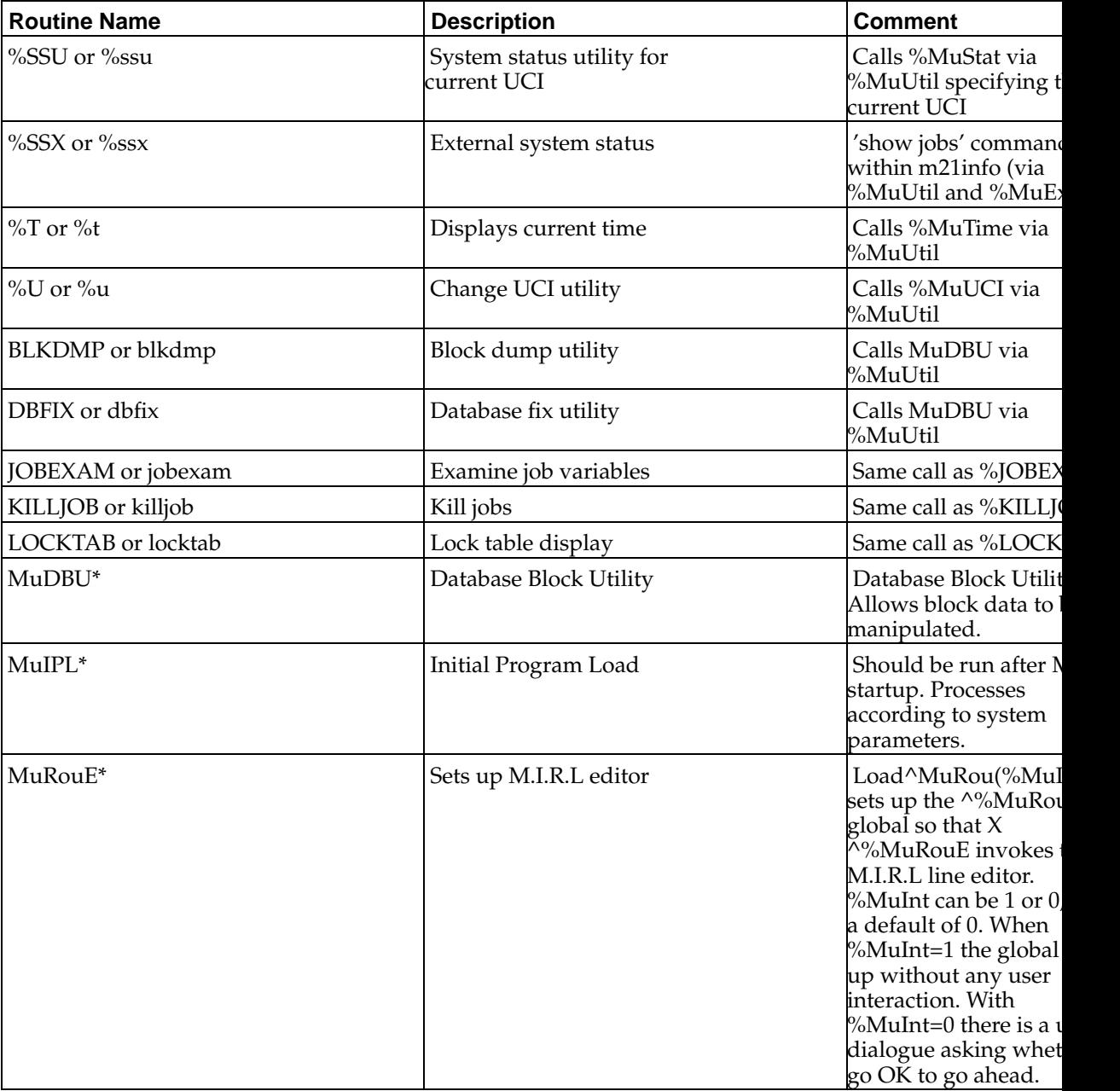

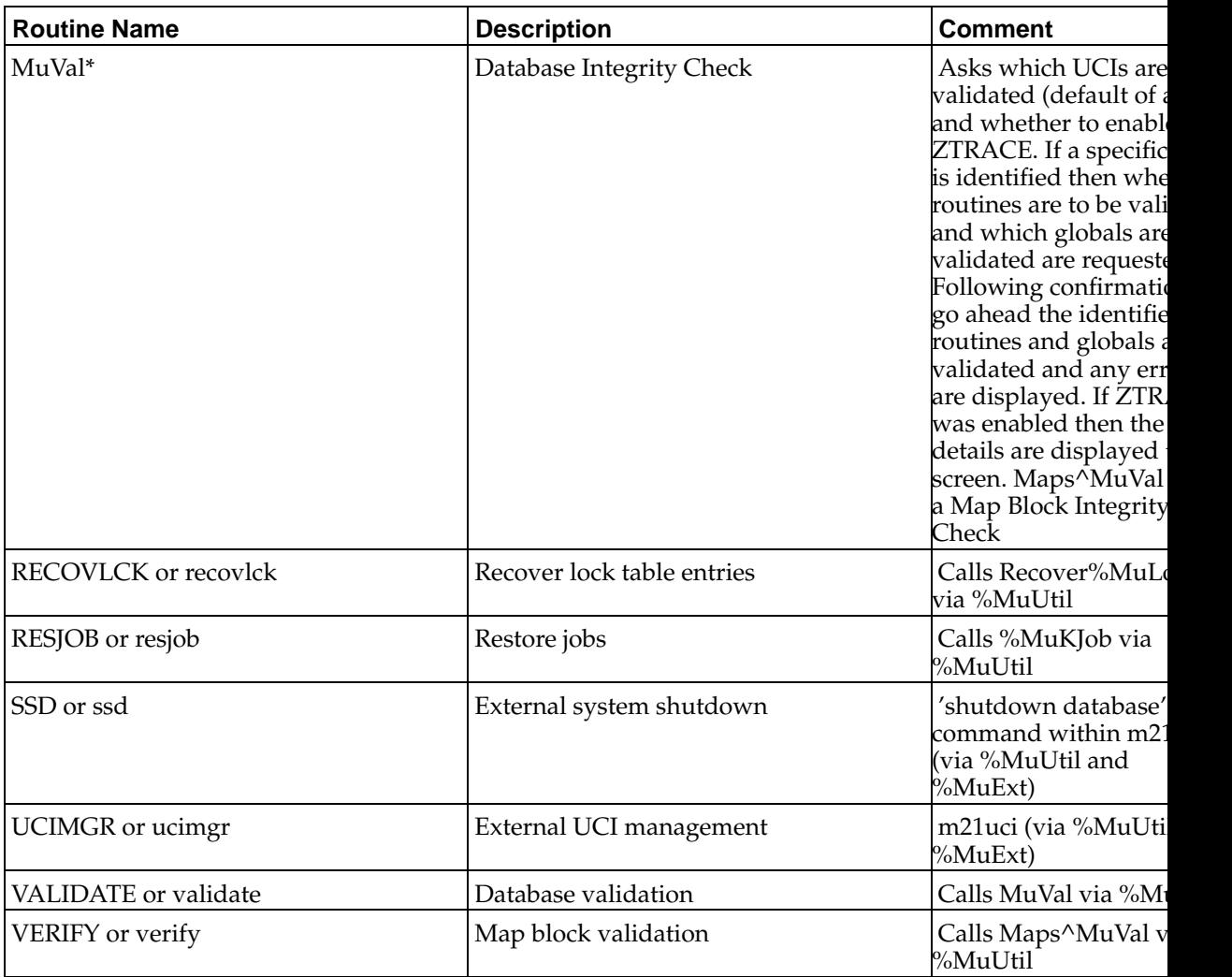

#### **Table 1-2.**

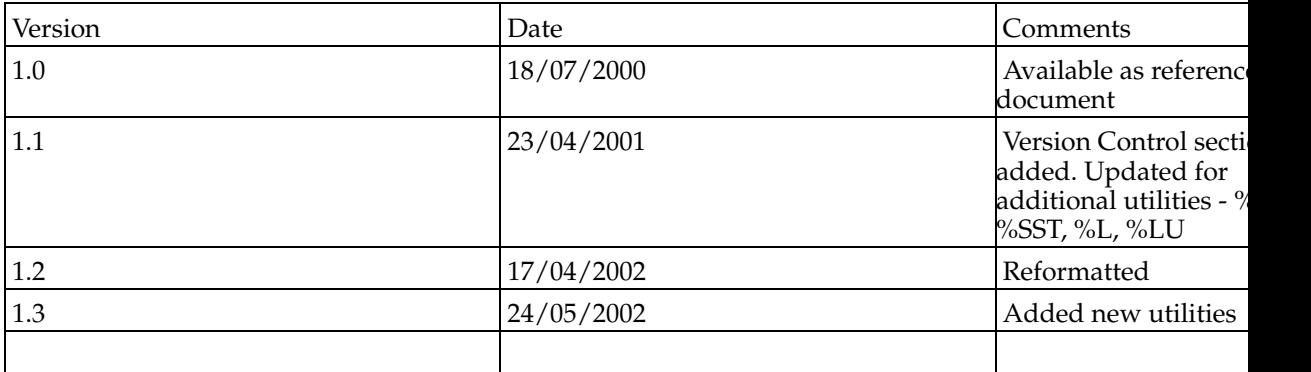

*Chapter 1. M21 Utilities*

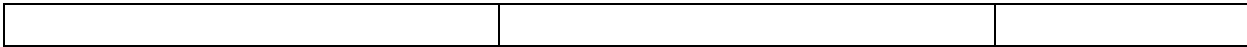

*Chapter 1. M21 Utilities*